Technical Description of Data Source and Routines used in the paper:

"Determinants of Business Fixed Investment: Evidence from German Firm-Level Data", by Thiess Buettner, Anja Hoenig

Accepted for Publication by the Journal of Economics and Statistics in June 2016

TABLE OF CONTENTS:

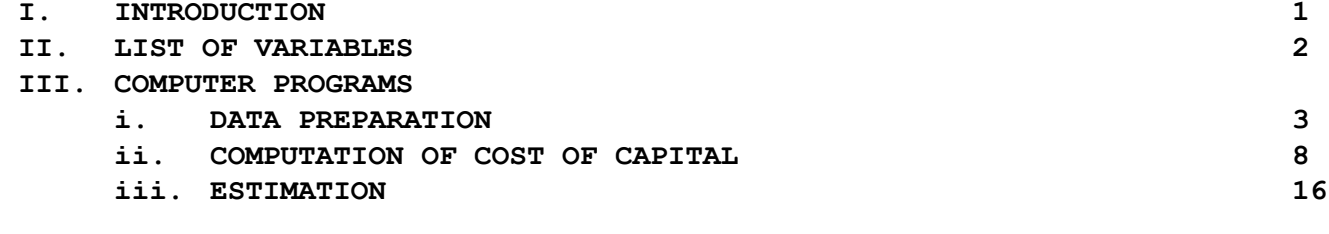

#### **I. INTRODUCTION**

**This study uses data from the EBDC Business Expectations Panel (EBDC BEPS), a combined dataset of balance sheet data from firm databases and survey data. The data is provided by the Economics and Business Data Center, which is a cooperation of the University of Munich and the Ifo Institute for Economic Research and which can be accessed at the local premises in Munich.** 

**Detailed information on the data and access formalities be found on the website: https://www.cesifo-group.de/de/ifoHome/facts/EBDC/EBDC-Business-Panels.html**

**A general overview of the data is provided by Hoenig, A. (2010). Linkage of ifo Survey and Balance-Sheet Data: The EBDC Business Expectations Panel & the EBDC Business Investment Panel. Schmollers Jahrbuch 130 (4), 633-642.**

**Raw data file:**

**VG\_Hoppenstedt\_Datensatz.dta**

**Data organization and estimations are implemented using Stata 12.**

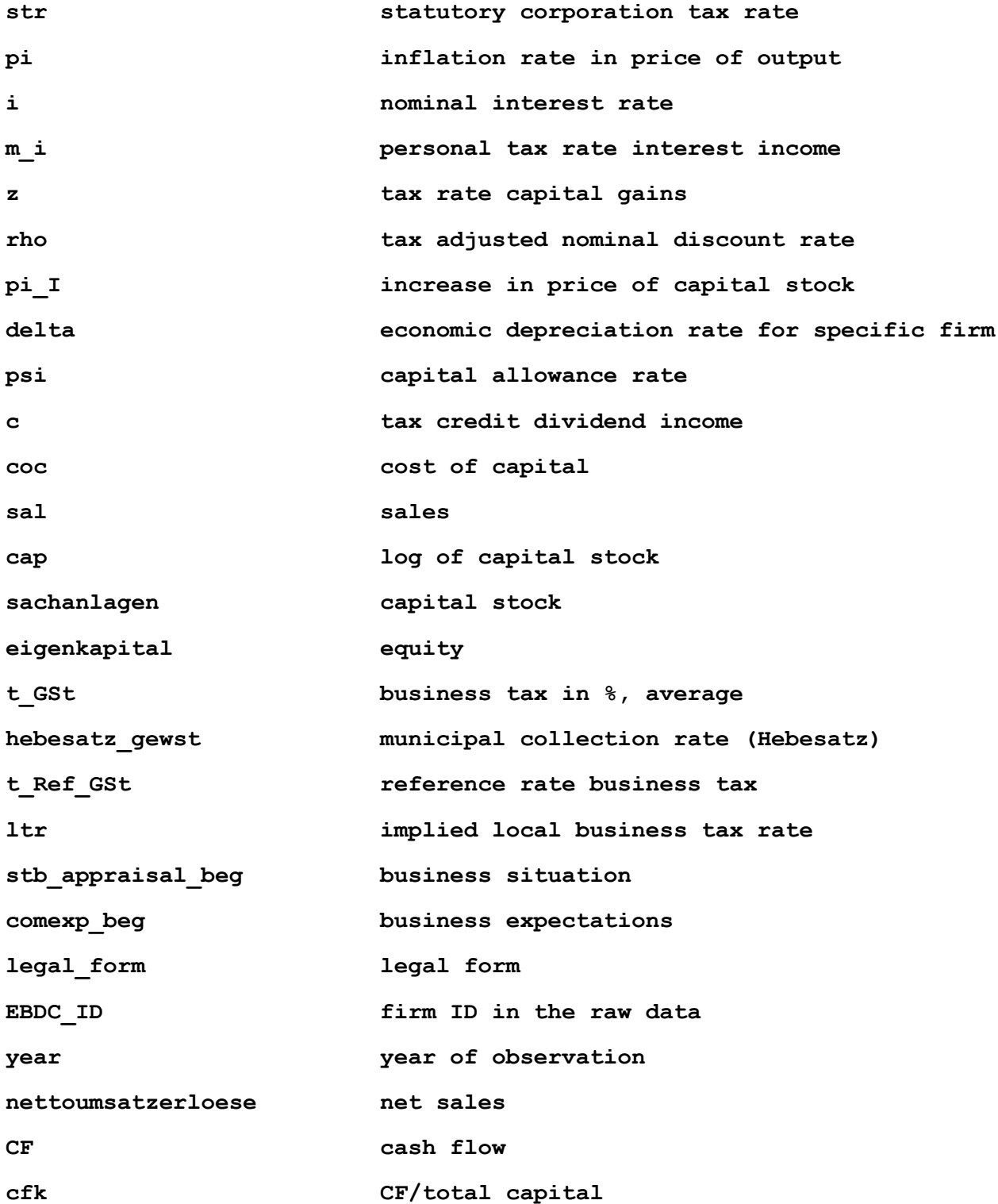

```
use "VG Hoppenstedt Datensatz.dta"
```

```
gen account day = day (datevar)
gen account yea = year (datevar)
```
replace statebus =  $-1$  if statebus==3 replace statebus=0 if statebus==2

```
replace comexp= -1 if comexp==3
replace comexp=0 if comexp==2
```
order EBDC ID new year month month of balancing of account number of months statebus comexp

\* New variable: business appraisal in first six month

```
gen stb appraisal beg= statebus
order stb appraisal beg
replace stb appraisal beg=. if month>6
```

```
************
gen stb appraisal end= statebus
order stb_appraisal_end
replace stb appraisal end=. if month < 6
************
```
gen comexp beg= comexp

order comexp\_beg

replace comexp beg=. if month>6

\*\*\*\*\*\*\*\*\*\*\*\*

\* alternative indicator: end of year

gen comexp\_end= comexp order comexp end replace comexp end=. if month  $< 6$ 

\* means, standard deviation and variation coefficient of business appraisal

bysort EBDC ID new year: egen avgstb= mean (statebus) bysort EBDC ID new year: egen sdstb= sd(statebus) gen varcoeffstb= sdstb/ avgstb order statebus avgstb sdstb varcoeffstb

\*\*\*\*\*\*

\* means, standard deviation and variation coefficient of business

\* expectations

bysort EBDC ID new year: egen avgexp= mean (comexp) bysort EBDC ID new year: egen sdexp= sd(comexp) gen varcoeffexp= sdexp/ avgexp

order comexp avgexp sdexp varcoeffexp

#delimit ;

sort EBDC ID new year month;

collapse (median)

month counter months covered westeast Bundesland hebesatz grst a hebesatz grst b hebesatz gewst

 $(mean)$ 

stb appraisal beg stb appraisal end comexp beg comexp end avgstb sdstb varcoeffstb avgexp sdexp varcoeffexp

stbopti stbpessi netstbopti expopti exppessi netexpopti

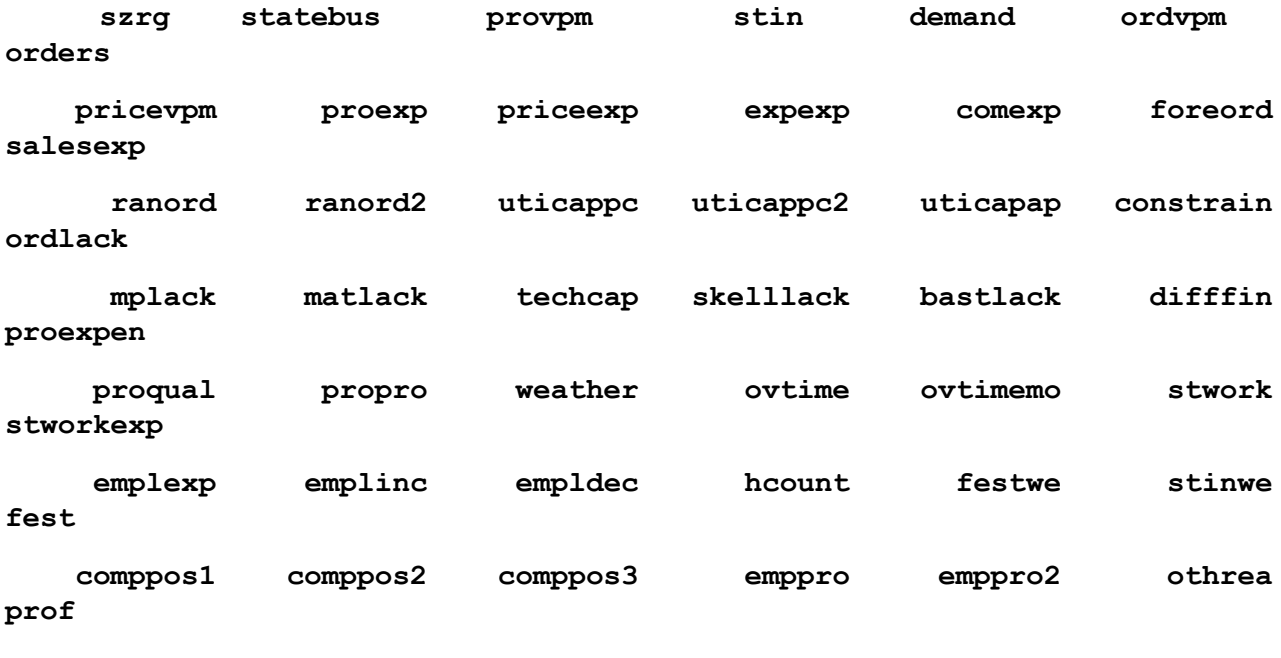

profch credit

## $(median)$

anlagevermoegen immaterielles vermoegen sachanlagen dav grundstuecke bauten dav anlagen maschinen

finanzanlagen dav beteil verb untern umlaufvermoegen vorraete roh hilfs betr stoffe unfertige fertige erzeug

sonstige vorraete minus anzahl abzuege ford sonst vermoegensggst ford\_aus\_liefer\_leist ford\_an\_bet\_verb\_unt

sonst ford vermoegen minus anzahlungen abzuege wertpapiere liquide mittel dav kasse buba postgiro aktive rechnungsabgrenzung

eigenkapital kapital ruecklagen restliches eigenkapital bilanzergebnis sonderposten und zuschuesse

fremdkapital rueckstellungen pensionsrueckstellungen andere rueckstellungen verbindlichkeiten dav kurzfristig

dav langfristig verb aus lief leist verb aus erh anzahl verb ggue kreditinst verb ggue bet verb unt sonst verbindlichkeiten passive rechnungsabgrenzung

bilanzsumme

nettoumsatzerloese bestandsveraenderungen aktivierte eigenleistungen sonst betriebl ertraege materialaufwand

rohergebnis gk verfahren personalaufwand loehne und gehaelter sozialabgaben versorgung abschreibungen

sonst betriebl aufwendungen herstellungskosten sonst betriebl ertraege0 rohergebnis uk verfahren vertriebskosten

allg verwaltungskosten sonst betriebl aufwendungen0 dav materialaufwand dav personalaufwand dav abschreibungen

finanzergebnis beteiligungsergebnis dav beteiligungsertraege dav verlustuebernahme zinsergebnis

dav zinsaufwand uebriges finanzergebnis au rordentliches ergebnis steuern steuererstattungen

dav ee steuern sonst ertraege aufwendungen dav ausschuett abfuehrung dav ertr aus verlustuebern

jahresergebnis ausschuettung dividende,

by (EBDC ID new byear) ;

#delimit cr

rename byear year

sort EBDC ID new year

\*\*\*\*\*\*\*\*\*\*\*\*\*\*\*\*\*\*

save "VG Hoppenstedt gesamt collapsed umskaliert.dta", replace

ii) COMPUTATION OF COST OF CAPITAL

## 

set mem 200m

set more off

use "...\VG Hoppenstedt gesamt collapsed umskaliert.dta"

destring year, replace sort EBDC ID new year tsset EBDC ID new year tab year

\* computation of cost-of-capital variables

gen nominal capital= kapital replace nominal capital= kapital + bilanzergebnis if kapital<0 replace nominal capital= 0 if nominal capital==.

gen reserves= ruecklagen replace reserves=0 if reserves==.

```
gen total debt= fremdkapital
replace total debt=0 if total debt==.
```
gen double total capital= nominal capital + reserves + total\_debt

gen verb= verb ggue kreditinst replace verb=0 if verb==.

gen anleihen=sonst verbindlichkeiten replace anleihen=0 if anleihen==.

```
gen double real_debt = anleihen + verb 
* corporations are assumed to finance investments through 
* a) debt finance
* b) retained earnings
***************************************************
* a) Calculation of share of debt finance
gen double lambda= real_debt / total_capital
drop if lambda >1 
tsset EBDC_ID_new year
gen resid = 1 - lambda
order lambda resid
drop if resid <0
********************* Calculating parameters for CoC ************************
***** Corporate tax rates *****
* tax rate on retained earnings
gen ltr=0.05*(hebesatz_gewst/100)/(1+0.05*(hebesatz_gewst/100))
gen str=0.250*(1-ltr)*(1.055)+ltr
replace str=0.265*(1-ltr)*(1.055)+ltr if year==2003
replace str=0.400*(1-ltr)*(1.055)+ltr if year==2000 | year==1999
replace str=0.450*(1-ltr)*(1.055)+ltr if year==1998
replace str=0.450*(1-ltr)*(1.075)+ltr if year<=1997 & year >= 1995
replace str=0.450*(1-ltr)+ltr if year==1994
replace str=0.500*(1-ltr)+ltr if year==1993
```
**gen cstr= 1 - str**

```
*** price index
```
**gen pi= 0.028** 

**replace pi= 0.018 if year==1995**

**replace pi= 0.014 if year==1996**

**replace pi= 0.019 if year==1997**

**replace pi= 0.010 if year==1998**

**replace pi= 0.006 if year==1999**

**replace pi= 0.014 if year==2000**

```
replace pi= 0.019 if year==2001
```
**replace pi= 0.015 if year==2002**

**replace pi= 0.010 if year==2003**

**replace pi= 0.017 if year==2004**

**replace pi= 0.015 if year==2005**

**replace pi= 0.016 if year==2006**

**replace pi= 0.023 if year==2007**

**replace pi= 0.026 if year==2008**

**label variable pi `"inflation rate in price of output"'**

**\* In OECD (1991) and Devereux -calculations assumed rate of 3.5% , Egger 2,5 %, but EU as a whole**

**\*\*\* interest rate gen i= 0.067 replace i=0.065 if year==1995 replace i=0.056 if year==1996 replace i=0.051 if year==1997 replace i=0.044 if year==1998 replace i=0.043 if year==1999 replace i=0.053 if year==2000 replace i=0.047 if year==2001**

```
replace i=0.046 if year==2002
replace i=0.038 if year==2003
replace i=0.037 if year==2004
replace i=0.032 if year==2005
replace i=0.037 if year==2006
replace i=0.043 if year==2007
gen r = (1 + i)/(1+pi) - 1 
label variable i `"nominal interest rate"'
```

```
*** discount rate
gen m_i=0 
gen z =0 
gen rho= (1 - m_i)*i / (1 - z)
```
**label variable rho `"tax adjusted nominal discount rate"'**

```
*** price index investment goods assumed to be the same as pi
gen pi_I= pi
```

```
*alternative
*replace pi_I= - 0.012 if year==1996
*replace pi_I= 0.0125 if year==1997
*replace pi_I= 0.0045 if year==1998
*replace pi_I= - 0.010 if year==1999
*replace pi_I= 0.031 if year==2000
*replace pi_I= 0.0298 if year==2001
*replace pi_I= - 0.006 if year==2002
*replace pi_I= 0.01725 if year==2003
*replace pi_I= 0.0159 if year==2004
*replace pi_I= 0.0438 if year==2005
*replace pi_I= 0.054 if year==2006
*replace pi_I= 0.013 if year==2007
*replace pi_I= 0.05524 if year==2008
```

```
label variable pi_I `"increase in price of capital stock"'
********* Firm specific economic depreciation rates ********
gen weight_build = dav_grundstuecke_bauten / ( sachanlagen)
gen weight_mach = dav_anlagen_maschinen / (sachanlagen)
gen weight_int =0
gen weight_stocks = vorraete / (sachanlagen)
***** afa
gen afa_build= 0.0361
* buildiungs are discounted linearly over 25 or 27,7 years
* OECD (1991) assumes depreciation rate of 3.61%. But ZEW 08 uses 3,1 %
gen afa_mach= 0.1225
* averge discount period: 8.2 years
* fits quite good, is also assumed by IFS, but OECD and ZEW 08 assume a rate of 
17.5%.
gen afa_int= 0.15
* fits quite good, confirmed twice (OECD, IFS???), ZEW 08 15,35%.
gen afa_inv=0
* Inventory/stocks not depreciable
**** total depreciation ****
gen delta= (afa_build*weight_build) + (afa_mach*weight_mach) + 
(afa_int*weight_int) + (afa_inv*weight_stocks)
label variable delta `"economic depreciation rate for specific firm"'
```

```
**** Firm specific capital allowances ****
gen afast_build= 0.04 if year<=2000
replace afast_build= 0.03 if year >=2001
gen afast_mach= 0.3 
replace afast mach = 0.2 if year >=2001 & year <=2005* here estimated 10% of the machines from OECD
gen afast_int= 0.2
gen afast_inv= 0
* inventories are not tax depreciable
gen psi= (afast_build* weight_build) + (afast_mach*weight_mach) + 
(afast_int*weight_int) + (afast_inv*weight_stocks)
label variable psi `"capital allowance rate"'
* tax depreciation allowances initial period/ year of investment
******** Calculation of NPV *********
* Depreciated according to DB-method, buildings and intangibles are depreciated 
straight-line
gen A_mach= str* afast_mach* (1 + rho)/(afast_mach + rho)
* normal calculation according to DB-method
***
gen n_build= 25 if year <=2000
replace n_build = 33.3 if year >=2001
***
```
**gen A\_build= str\* afast\_build\* (1 + rho)/(rho) \* (1 - (1/ (1+rho)^n\_build))**

```
***gen n int= 5
***gen A int= str* afast int* (1 + rho)/(rho) * (1 - (1/(1+rho)^n n int))gen A inv=0
gen A = (A mach*weight mach) + (A build*weight build) + (A int*weight int) +
(A inv*weight stocks)
* NPV of depreciation allowances, depending on tax depreciation rates and
allowance scheme
**********
                                           ***********
          Cost of Capital for Retained Earnings
gen cocre= (1-A) / ((1-str)*(1+pi)) * (rho + delta*(1+pi I) - pi I) - delta**********
          Difference to Cost of Capital with debt
                                              ************
gen diff cocd= (1 - str * psi) * ((1 - str) * i - rho) / ((1 - str) * (1 + pi))**************
                Cost of Capital in total
                                        *******************
gen coc = cocre + lambda* diff_cocd
bysort year: sum coc
histogram coc
gen coc abs=coc
replace coc= log(coc)
```
**save " COC\_REV\_01-i.dta", replace**

**log close**

**XXXXXXXXXXXXXXXXXXXXXXXXXXXXXXXXXXXXXXXXXXXXXXXXXXXXXXXXXXXXXXXXXXXXXXXXXXXXXXX**

**III. ii) ESTIMATION**

```
XXXXXXXXXXXXXXXXXXXXXXXXXXXXXXXXXXXXXXXXXXXXXXXXXXXXXXXXXXXXXXXXXXXXXXXXXXXXXXX
set more off
set matsize 2000
log using "REV_01-i.log", replace
****** 
* 1) Estimation using firm-specific COC
use " COC_REV_01-i.dta"
tab legal_form d_corporation
replace d_corporation=1 if legal_form==10
replace d_corporation=0 if legal_form==8
* Kap.ges: AG, GmbH, Genossenschaft, AöR, Stiftung
* Pers.ges: KG & Co OHG GbR Einzelunt. eK
*drop business partnerships
drop if d_corporation==0
*drop if equity is below zero
drop if eigenkapital<0
replace nettoumsatzerloese=nettoumsatzerloese/1000
sort EBDC_ID year
*generate growth variables for sales, COC, capital and cfk
gen Lumsatz=L.nettoumsatzerloese
replace sachanlagen =sachanlagen/1000
```

```
gen LTAN=L.sachanlagen
gen CF = (jahresergebnis+ steuern steuererstattungen + dav zinsaufwand +
dav abschreibungen )
gen log CF=log(CF)
gen cfk=(CF/(l.total capital))
sort EBDC ID new year
drop if year==2008
* SUMMARY STATISTICS
*delete tails of capital, net sales and cfk
foreach var of varlist sachanlagen nettoumsatzerloese cfk {
cap drop 'var' corr
gen `var' corr = `var'
sum `var',d
replace `var' corr = . if `var' > r(p99)
replace 'var' corr = . if 'var' \langle r(p1)
\mathbf{R}sum sachanlagen sachanlagen corr nettoumsatzerloese nettoumsatzerloese corr
drop stb good
gen stb good=. if statebus~=.
replace stb good=1 if statebus >0
```
replace stb good=0 if statebus<0

gen stb bad=1 if stb good == 0

replace stb bad=0 if stb good == 1

sum stb\_good stb\_bad

bysort year: sum stb good stb bad

#### **\*\*\*\*\*\*\*\*\*\*\*\*\*\*\*\*\*\*\*\*\*\*\*\*\*\*\*\*\*\*\*\*\*\*\*\***

**\*calcuating (corrected) capital in real terms**

```
gen SA=sachanlagen if year==2005
replace SA=sachanlagen/1.054 if year==2006
replace SA=sachanlagen/(1.013*1.054) if year==2007
replace SA=sachanlagen*1.0438 if year==2004
replace SA=sachanlagen*1.0438*1.0159 if year==2003
replace SA=sachanlagen*1.0438*1.0159*1.01725 if year==2002
replace SA=sachanlagen*1.0438*1.0159*1.01725*0.994 if year==2001
replace SA=sachanlagen*1.0438*1.0159*1.01725*0.994*1.0298 if year==2000
replace SA=sachanlagen*1.0438*1.0159*1.01725*0.994*1.0298*1.031 if year==1999
replace SA=sachanlagen*1.0438*1.0159*1.01725*0.994*1.0298*1.031*0.99 if 
year==1998
replace SA=sachanlagen*1.0438*1.0159*1.01725*0.994*1.0298*1.031*0.99*1.0045 if 
year==1997
replace 
SA=sachanlagen*1.0438*1.0159*1.01725*0.994*1.0298*1.031*0.99*1.0045*1.0125 if 
year==1996
replace 
SA=sachanlagen*1.0438*1.0159*1.01725*0.994*1.0298*1.031*0.99*1.0045*1.0125*0.98
8 if year==1995 | year==1994
rename SA sachalt_real
gen SA_real=sachanlagen_corr if year==2005
replace SA_real=sachanlagen_corr/1.054 if year==2006
replace SA_real=sachanlagen_corr/(1.013*1.054) if year==2007
replace SA_real=sachanlagen_corr*1.0438 if year==2004
replace SA_real=sachanlagen_corr*1.0438*1.0159 if year==2003
replace SA_real=sachanlagen_corr*1.0438*1.0159*1.01725 if year==2002
replace SA_real=sachanlagen_corr*1.0438*1.0159*1.01725*0.994 if year==2001
replace SA_real=sachanlagen_corr*1.0438*1.0159*1.01725*0.994*1.0298 if 
year==2000
replace SA_real=sachanlagen_corr*1.0438*1.0159*1.01725*0.994*1.0298*1.031 if 
year==1999
```
**replace SA\_real=sachanlagen\_corr\*1.0438\*1.0159\*1.01725\*0.994\*1.0298\*1.031\*0.99 if year==1998 replace SA\_real=sachanlagen\_corr\*1.0438\*1.0159\*1.01725\*0.994\*1.0298\*1.031\*0.99\*1.0045 if year==1997 replace SA\_real=sachanlagen\_corr\*1.0438\*1.0159\*1.01725\*0.994\*1.0298\*1.031\*0.99\*1.0045\*1 .0125 if year==1996 replace SA\_real=sachanlagen\_corr\*1.0438\*1.0159\*1.01725\*0.994\*1.0298\*1.031\*0.99\*1.0045\*1 .0125\*0.988 if year==1995 | year==1994 rename SA\_real sach\_real bysort year: sum sachanlagen sachalt\_real sachanlagen\_corr sach\_real \*\*\*\*\*\*\*\*\*\*\*\*\*\*\*\*\*\*\*\*\*\*\*\*\*\*\*\*\*\*\*\*\*\*\*\* \*calcuating (corrected) net sales in real terms gen Um=nettoumsatzerloese if year==2005 replace Um=nettoumsatzerloese/1.054 if year==2006 replace Um=nettoumsatzerloese/(1.013\*1.054) if year==2007 replace Um=nettoumsatzerloese\*1.0438 if year==2004 replace Um=nettoumsatzerloese\*1.0438\*1.0159 if year==2003 replace Um=nettoumsatzerloese\*1.0438\*1.0159\*1.01725 if year==2002 replace Um=nettoumsatzerloese\*1.0438\*1.0159\*1.01725\*0.994 if year==2001 replace Um=nettoumsatzerloese\*1.0438\*1.0159\*1.01725\*0.994\*1.0298 if year==2000 replace Um=nettoumsatzerloese\*1.0438\*1.0159\*1.01725\*0.994\*1.0298\*1.031 if year==1999 replace Um=nettoumsatzerloese\*1.0438\*1.0159\*1.01725\*0.994\*1.0298\*1.031\*0.99 if year==1998 replace Um=nettoumsatzerloese\*1.0438\*1.0159\*1.01725\*0.994\*1.0298\*1.031\*0.99\*1.0045 if year==1997 replace Um=nettoumsatzerloese\*1.0438\*1.0159\*1.01725\*0.994\*1.0298\*1.031\*0.99\*1.0045\*1.01 25 if year==1996 replace Um=nettoumsatzerloese\*1.0438\*1.0159\*1.01725\*0.994\*1.0298\*1.031\*0.99\*1.0045\*1.01 25\*0.988 if year==1995 | year==1994**

**gen Um\_real=nettoumsatzerloese\_corr if year==2005 replace Um\_real=nettoumsatzerloese\_corr/1.054 if year==2006 replace Um\_real=nettoumsatzerloese\_corr/(1.013\*1.054) if year==2007 replace Um\_real=nettoumsatzerloese\_corr\*1.0438 if year==2004 replace Um\_real=nettoumsatzerloese\_corr\*1.0438\*1.0159 if year==2003 replace Um\_real=nettoumsatzerloese\_corr\*1.0438\*1.0159\*1.01725 if year==2002 replace Um\_real=nettoumsatzerloese\_corr\*1.0438\*1.0159\*1.01725\*0.994 if year==2001 replace Um\_real=nettoumsatzerloese\_corr\*1.0438\*1.0159\*1.01725\*0.994\*1.0298 if year==2000 replace Um\_real=nettoumsatzerloese\_corr\*1.0438\*1.0159\*1.01725\*0.994\*1.0298\*1.031 if year==1999 replace Um\_real=nettoumsatzerloese\_corr\*1.0438\*1.0159\*1.01725\*0.994\*1.0298\*1.031\*0.99 if year==1998 replace Um\_real=nettoumsatzerloese\_corr\*1.0438\*1.0159\*1.01725\*0.994\*1.0298\*1.031\*0.99\*1 .0045 if year==1997 replace Um\_real=nettoumsatzerloese\_corr\*1.0438\*1.0159\*1.01725\*0.994\*1.0298\*1.031\*0.99\*1 .0045\*1.0125 if year==1996 replace Um\_real=nettoumsatzerloese\_corr\*1.0438\*1.0159\*1.01725\*0.994\*1.0298\*1.031\*0.99\*1 .0045\*1.0125\*0.988 if year==1995 | year==1994**

**rename Um\_real nettoum\_correal**

**bysort year: sum nettoumsatzerloese nettoum\_real nettoumsatzerloese\_corr nettoum\_correal**

```
***************************************************************************
```
**gen sachanlagen\_alt=sachanlagen**

**drop sachanlagen**

```
gen sachanlagen= sachanlagen corr
*******
```

```
gen nettoumsatzerloese_alt= nettoumsatzerloese
```

```
drop nettoumsatzerloese
```
gen nettoumsatzerloese = nettoumsatzerloese corr

\*\*\*\*\*\*\*

gen cfk\_alt= cfk

drop cfk

gen  $cfk = cfk corr$ 

```
sort EBDC ID new year
gen cap =log(sachanlagen)
gen dcap =d.cap
```

```
*****
```
gen sal =log(nettoumsatzerloese) drop if sachanlagen<0 gen Lorders=L.orders

**gen \_Iyear\_1995=0 replace \_Iyear\_1995=1 if year==1995 gen \_Iyear\_1996=0 replace \_Iyear\_1996=1 if year==1996 gen \_Iyear\_1997=0 replace \_Iyear\_1997=1 if year==1997 gen \_Iyear\_1998=0 replace \_Iyear\_1998=1 if year==1998 gen \_Iyear\_1999=0 replace \_Iyear\_1999=1 if year==1999 gen \_Iyear\_2000=0 replace \_Iyear\_2000=1 if year==2000 gen \_Iyear\_2002=0 replace \_Iyear\_2002=1 if year==2002 gen \_Iyear\_2003=0 replace \_Iyear\_2003=1 if year==2003 gen \_Iyear\_2004=0 replace \_Iyear\_2004=1 if year==2004 gen \_Iyear\_2005=0 replace \_Iyear\_2005=1 if year==2005 gen \_Iyear\_2006=0 replace \_Iyear\_2006=1 if year==2006 gen \_Iyear\_2007=0 replace \_Iyear\_2007=1 if year==2007 \*\*\*\*\*\*\*\*\*\*\*\*\*\*\*\*\*\*\*\*\*\*\*\*\*\*\*\*\*\*\*\*\*\*\*\*\*\*\*\*\*\*\*\*\*\*\*\*\*\*\*\*\*\*\*\*\*\*\*\*\*\*\*\*\*\*\*\*\*\*\*\*\*\*\*\*\*\*\* \* Generate base estimation sample**

**xi: xtreg cap sal coc comexp\_beg stb\_appraisal\_beg i.year ,fe gen sample=e(sample)**

 **sum sachanlagen nettoumsatzerloese coc\_abs stb\_appraisal\_beg comexp\_beg if sample**

**bysort year: sum sachanlagen nettoumsatzerloese coc\_abs stb\_appraisal\_beg comexp\_beg if sample sort EBDC\_ID year \*\*\*\*\*\*\*\*\*\*\*\*\*\*\*\*\*\*\*\*\*\*\*\*\*\*\*\*\*\*\*\*\*\*\*\*\*\*\*\*\*\*\*\*\*\*\*\*\*\*\*\*\*\*\*\*\*\*\*\*\*\*\*\*\*\*\*\*\*\*\*\*\*\*\*\*\*\*\* \* Differenced simple OLS \*\*\*\*\*\*\*\*\*\*\*\*\*\*\*\*\*\*\*\*\*\*\*\*\*\*\*\*\*\*\*\*\*\*\*\*\*\*\*\*\*\*\*\*\*\*\*\*\*\*\*\*\*\*\*\*\*\*\*\*\*\*\*\*\*\*\*\*\*\*\*\*\*\*\*\*\*\*\* xi: xtreg d.cap d.sal d.coc \_Iyear\_1995-\_Iyear\_2000 \_Iyear\_2002-\_Iyear\_2007 if sample, robust fe estimates store xt1a \*xi: areg d.cap d.sal d.coc i.EBDC\_ID \_Iyear\_1995-\_Iyear\_2000 \_Iyear\_2002-\_Iyear\_2007 if sample, robust absorb(EBDC\_ID) xi: xtreg d.cap d.sal d.coc stb\_appraisal\_beg \_Iyear\_1995-\_Iyear\_2000 \_Iyear\_2002-\_Iyear\_2007 if sample, robust fe estimates store xt2a \*xi: areg d.cap d.sal d.coc stb\_appraisal\_beg i.EBDC\_ID \_Iyear\_1995-\_Iyear\_2000 \_Iyear\_2002-\_Iyear\_2007 if sample, robust absorb(EBDC\_ID) xi: xtreg d.cap d.sal d.coc comexp\_beg \_Iyear\_1995-\_Iyear\_2000 \_Iyear\_2002-\_Iyear\_2007 if sample, robust fe estimates store xt3a** \*xi: areg d.cap d.sal d.coc **comexp** beg i.EBDC ID **\_Iyear\_1995-\_Iyear\_2000 \_Iyear\_2002-\_Iyear\_2007 if sample, robust absorb(EBDC\_ID) xi: xtreg d.cap d.sal d.coc stb\_appraisal\_beg comexp\_beg \_Iyear\_1995-\_Iyear\_2000 \_Iyear\_2002-\_Iyear\_2007 if sample, robust fe estimates store xt4a \*xi: areg d.cap d.sal d.coc stb\_appraisal\_beg comexp\_beg i.EBDC\_ID \_Iyear\_1995-\_Iyear\_2000 \_Iyear\_2002-\_Iyear\_2007 if sample, robust absorb(EBDC\_ID) xi: xtreg d.cap d.sal d.coc \_Iyear\_1995-\_Iyear\_2000 \_Iyear\_2002-\_Iyear\_2007 if sample, robust re estimates store xt1b**

**xi: xtreg d.cap d.sal d.coc stb\_appraisal\_beg \_Iyear\_1995-\_Iyear\_2000 \_Iyear\_2002-\_Iyear\_2007 if sample, robust re estimates store xt2b xi: xtreg d.cap d.sal d.coc comexp\_beg \_Iyear\_1995-\_Iyear\_2000 \_Iyear\_2002-\_Iyear\_2007 if sample, robust re estimates store xt3b xi: xtreg d.cap d.sal d.coc stb\_appraisal\_beg comexp\_beg \_Iyear\_1995-\_Iyear\_2000 \_Iyear\_2002-\_Iyear\_2007 if sample, robust re estimates store xt4b \*\*\*\*\*\*\*\*\*\*\*\*\*\*\*\*\*\*\*\*\*\*\*\*\*\*\*\*\*\*\*\*\*\*\*\*\*\*\*\*\*\*\*\*\*\*\*\*\*\*\*\*\*\*\*\*\*\*\*\*\*\*\*\*\*\*\*\*\*\*\*\*\*\*\*\*\*\*\* \* Differenced simple GMM \*\*\*\*\*\*\*\*\*\*\*\*\*\*\*\*\*\*\*\*\*\*\*\*\*\*\*\*\*\*\*\*\*\*\*\*\*\*\*\*\*\*\*\*\*\*\*\*\*\*\*\*\*\*\*\*\*\*\*\*\*\*\*\*\*\*\*\*\*\*\*\*\*\*\*\*\*\* xi: xtabond2 d.cap d.sal d.coc \_Iyear\_1995-\_Iyear\_2000 \_Iyear\_2002-\_Iyear\_2007 if sample, gmmstyle(l.cap l.sal l.coc) ivstyle (i.year) twostep robust small estimates store est1 xi: xtabond2 d.cap d.sal d.coc stb\_appraisal\_beg \_Iyear\_1995-\_Iyear\_2000 \_Iyear\_2002-\_Iyear\_2007 if sample, gmmstyle(l.cap l.sal l.coc) ivstyle (stb\_appraisal\_beg i.year) twostep robust small estimates store est2 xi: xtabond2 d.cap d.sal d.coc comexp\_beg \_Iyear\_1995-\_Iyear\_2000 \_Iyear\_2002-\_Iyear\_2007 if sample, gmmstyle(l.cap l.sal l.coc) ivstyle (comexp\_beg i.year) twostep robust small estimates store est3 xi: xtabond2 d.cap d.sal d.coc stb\_appraisal\_beg comexp\_beg \_Iyear\_1995-\_Iyear\_2000 \_Iyear\_2002-\_Iyear\_2007 if sample, gmmstyle(l.cap l.sal l.coc) ivstyle (stb\_appraisal\_beg comexp\_beg i.year) twostep robust small estimates store est4**

**\*\*\*\*\*\*\*\*\*\*\*\*\*\*\*\*\*\*\*\*\*\*\*\*\*\*\*\*\*\*\*\*\*\*\*\*\*\*\*\*\*\*\*\*\*\*\*\*\*\*\*\*\*\*\*\*\*\*\*\*\*\*\*\*\*\*\*\*\*\*\*\*\*\*\*\*\*\*\* \* Differenced with lag GMM \*\*\*\*\*\*\*\*\*\*\*\*\*\*\*\*\*\*\*\*\*\*\*\*\*\*\*\*\*\*\*\*\*\*\*\*\*\*\*\*\*\*\*\*\*\*\*\*\*\*\*\*\*\*\*\*\*\*\*\*\*\*\*\*\*\*\*\*\*\*\*\*\*\*\*\*\*\*\* xi: xtabond2 d.cap l.cap d.sal d.coc \_Iyear\_1995-\_Iyear\_2000 \_Iyear\_2002-\_Iyear\_2007 if sample, gmmstyle(l.cap l.sal l.coc) ivstyle (i.year) twostep robust small estimates store est1b xi: xtabond2 d.cap l.cap d.sal d.coc stb\_appraisal\_beg \_Iyear\_1995-\_Iyear\_2000 \_Iyear\_2002-\_Iyear\_2007 if sample, gmmstyle(l.cap l.sal l.coc) ivstyle (stb\_appraisal\_beg i.year) twostep robust small estimates store est2b xi: xtabond2 d.cap l.cap d.sal d.coc comexp\_beg \_Iyear\_1995-\_Iyear\_2000 \_Iyear\_2002-\_Iyear\_2007 if sample, gmmstyle(l.cap l.sal l.coc) ivstyle (comexp\_beg i.year) twostep robust small estimates store est3b xi: xtabond2 d.cap l.cap d.sal d.coc stb\_appraisal\_beg comexp\_beg \_Iyear\_1995-\_Iyear\_2000 \_Iyear\_2002-\_Iyear\_2007 if sample, gmmstyle(l.cap l.sal l.coc) ivstyle (stb\_appraisal\_beg comexp\_beg i.year) twostep robust small estimates store est4b \*\*\*\*\*\*\*\*\*\*\*\*\*\*\*\*\*\*\*\*\*\*\*\*\*\*\*\*\*\*\*\*\*\*\*\*\*\*\*\*\*\*\*\*\*\*\*\*\*\*\*\*\*\*\*\*\*\*\*\*\*\*\*\*\*\*\*\*\*\*\*\*\*\*\*\*\*\*\* \* Differenced, 2 GMM \*\*\*\*\*\*\*\*\*\*\*\*\*\*\*\*\*\*\*\*\*\*\*\*\*\*\*\*\*\*\*\*\*\*\*\*\*\*\*\*\*\*\*\*\*\*\*\*\*\*\*\*\*\*\*\*\*\*\*\*\*\*\*\*\*\*\*\*\*\*\*\*\*\*\*\*\*\*\* xi: xtabond2 d.cap d.sal ld.sal d.coc ld.coc \_Iyear\_1996-\_Iyear\_2000 \_Iyear\_2002-\_Iyear\_2007 if sample, gmmstyle(l.cap l.sal l.coc) ivstyle (i.year) twostep robust small estimates store est1d lincom d.sal+ld.sal lincom d.coc+ld.coc**

**xi: xtabond2 d.cap d.sal ld.sal d.coc ld.coc stb\_appraisal\_beg l.stb\_appraisal\_beg \_Iyear\_1996-\_Iyear\_2000 \_Iyear\_2002-\_Iyear\_2007 if sample, gmmstyle(l.cap l.sal l.coc) ivstyle (stb\_appraisal\_beg l.stb\_appraisal\_beg i.year) twostep robust small estimates store est2d lincom d.sal+ld.sal lincom d.coc+ld.coc lincom stb\_appraisal\_beg+l.stb\_appraisal\_beg xi: xtabond2 d.cap d.sal ld.sal d.coc ld.coc comexp\_beg l.comexp\_beg \_Iyear\_1996-\_Iyear\_2000 \_Iyear\_2002-\_Iyear\_2007 if**  sample, gmmstyle(1.cap 1.sal 1.coc) **ivstyle** (comexp beg  $\frac{1}{2}$ **l.comexp\_beg i.year) twostep robust small estimates store est3d lincom d.sal+ld.sal lincom d.coc+ld.coc lincom comexp\_beg+l.comexp\_beg xi: xtabond2 d.cap d.sal ld.sal d.coc ld.coc stb\_appraisal\_beg l.stb\_appraisal\_beg comexp\_beg l.comexp\_beg \_Iyear\_1996-\_Iyear\_2000 \_Iyear\_2002-\_Iyear\_2007 if sample, gmmstyle(l.cap l.sal l.coc) ivstyle (stb\_appraisal\_beg l.stb\_appraisal\_beg comexp\_beg l.comexp\_beg i.year) twostep robust small estimates store est4d lincom d.sal+ld.sal lincom d.coc+ld.coc lincom comexp\_beg+l.comexp\_beg lincom stb\_appraisal\_beg+l.stb\_appraisal\_beg \*\*\*\*\*\*\*\*\*\*\*\*\*\*\*\*\*\*\*\*\*\*\*\*\*\*\*\*\*\*\*\*\*\*\*\*\*\*\*\*\*\*\*\*\*\*\*\*\*\*\*\*\*\*\*\*\*\*\*\*\*\*\*\*\*\*\*\*\*\*\*\*\*\*\*\*\*\*\* \* Differenced, 2 with lag, GMM \*\*\*\*\*\*\*\*\*\*\*\*\*\*\*\*\*\*\*\*\*\*\*\*\*\*\*\*\*\*\*\*\*\*\*\*\*\*\*\*\*\*\*\*\*\*\*\*\*\*\*\*\*\*\*\*\*\*\*\*\*\*\*\*\*\*\*\*\*\*\*\*\*\*\*\*\*\*\* xi: xtabond2 d.cap l.cap d.sal ld.sal d.coc ld.coc \_Iyear\_1996-\_Iyear\_2000 \_Iyear\_2002-\_Iyear\_2007 if sample, gmmstyle(l.cap l.sal l.coc) ivstyle (i.year) twostep robust small xi: xtabond2 d.cap l.cap d.sal ld.sal d.coc ld.coc stb\_appraisal\_beg l.stb\_appraisal\_beg \_Iyear\_1996-\_Iyear\_2000 \_Iyear\_2002-** Iyear 2007 if sample, gmmstyle(l.cap l.sal l.coc) **ivstyle (stb\_appraisal\_beg l.stb\_appraisal\_beg i.year) twostep robust small**

```
d.cap 1.cap d.sal ld.sal d.coc ld.coc
xi: xtabond2
sample, gmmstyle(1.cap 1.sal 1.coc)
                                             ivstyle (comexp beg
1. comexp beg i. year) twostep robust small
xi: xtabond2
                          d.sal ld.sal d.coc ld.coc stb_appraisal_beg
           d.cap
                   1.cap1.stb appraisal beg comexp_beg 1.comexp_beg __Iyear_1996-_Iyear_2000
Iyear 2002- Iyear 2007 if sample, qmmstyle(l.cap l.sal l.coc)
ivstyle (stb appraisal beg 1.stb appraisal beg comexp beg 1.comexp beg i.year)
twostep robust small
* Differenced, 3 GMM
gen dsal=d.sal
gen dcoc=d.coc
                      dsal 1.dsal 12.dsal dcoc 1.dcoc 12.dcoc
xi: xtabond2 d.cap
_Iyear_1996-_Iyear_2000 _Iyear_2002-_Iyear_2007 if sample, gmmstyle(l.cap l.sal
1.coc)
                    ivstyle (i.year) twostep robust small
estimates store est1d2
lincom dsal+1.dsal+12.dsal
lincom dcoc+1.dcoc+12.dcoc
xi: xtabond2
           d.cap
                      dsal 1.dsal 12.dsal dcoc 1.dcoc 12.dcoc
stb appraisal beg 1.stb appraisal beg 12.stb appraisal beg
Iyear 1996- Iyear 2000 Iyear 2002- Iyear 2007 if sample, gmmstyle(1.cap 1.sal
                    ivstyle (stb appraisal beg 1.stb appraisal beg
1, \text{coc}12.stb appraisal beg i.year) twostep robust small
estimates store est2d2
lincom dsal+1.dsal+12.dsal
lincom dcoc+1.dcoc+12.dcoc
lincom stb appraisal beg+1.stb appraisal beg+12.stb appraisal be
xi: xtabond2
                       dsal 1.dsal 12.dsal dcoc 1.dcoc 12.dcoc
            d.capcomexp_beg 1.comexp_beg 12.comexp_beg _Iyear_1996-_Iyear_2000 _Iyear_2002-
Iyear 2007 if sample, gmmstyle(1.cap 1.sal 1.coc)
                                                           ivstyle
(comexp beg 1.comexp beg 12.comexp beg i.year) twostep robust small
estimates store est3d2
lincom dsal+1.dsal+12.dsal
lincom dcoc+1.dcoc+12.dcoc
lincom comexp beg+1.comexp beg+12.comexp beg
                                                                   27
```
xi: xtabond2 dsal 1.dsal 12.dsal dcoc 1.dcoc 12.dcoc d.cap stb appraisal beg 1.stb appraisal beg 12.stb appraisal beg comexp\_beg 1.comexp\_beg 12.comexp\_beg \_\_Iyear\_1996- Iyear 2000 Iyear 2002-Iyear 2007 if sample, gmmstyle(1.cap 1.sal 1.coc) ivstyle (stb appraisal beg 1.stb appraisal beg 12.stb appraisal beg comexp beg 1. comexp beg 12. comexp beg i. year) twostep robust small estimates store est4d2 lincom dsal+1.dsal+12.dsal lincom dcoc+1.dcoc+12.dcoc lincom comexp beg+1.comexp beg+12.comexp beg lincom stb appraisal beg+1.stb appraisal beg+12.stb appraisal be

\* Level 1 

xi: xtabond2 cap 1.cap sal coc Iyear 1995-Iyear 2000 Iyear 2002- Iyear 2007 if sample, gmmstyle(1.cap 1.sal 1.coc) ivstyle (i.year) twostep robust small

estimates store est11

xi: xtabond2 cap 1.cap sal coc stb appraisal beg  $Iyear$  1995-Iyear 2000 Iyear 2002- Iyear 2007 if sample, qmmstyle(l.cap l.sal l.coc) ivstyle (l.statebus i.year) twostep robust small

estimates store est21

comexp beg Iyear 1995xi: xtabond2 cap l.cap sal coc ivstyle (comexp beg i.year) twostep robust small

estimates store est31

xi: xtabond2 cap 1.cap sal coc stb appraisal beg comexp beg Iyear 1995-Iyear 2000 Iyear 2002- Iyear 2007 if sample, gmmstyle(1.cap 1.sal 1.coc) ivstyle (l.statebus comexp beg i.year) twostep robust small

estimates store est41

```
*******************************************************************************
* Level 2
*******************************************************************************
xi: xtabond2 cap l.cap d.sal l.sal d.coc l.coc 
_Iyear_1995-_Iyear_2000 _Iyear_2002-_Iyear_2007 if sample, gmmstyle(l.cap l.sal 
l.coc) ivstyle (i.year) twostep robust small
estimates store est1l2
nlcom _b[l.cap]-1
nlcom _b[l.sal]/(_b[l.cap]-1)
nlcom b[1.coc]/(b[1.cap]-1)xi: xtabond2 cap l.cap d.sal l.sal d.coc l.coc stb_appraisal_beg 
Iyear 1995- Iyear 2000 Iyear 2002- Iyear 2007 if sample, gmmstyle(l.cap l.sal
l.coc) ivstyle (stb_appraisal_beg i.year) twostep robust small
estimates store est2l2
nlcom _b[l.cap]-1
nlcom _b[l.sal]/(_b[l.cap]-1)
nlcom _b[l.coc]/(_b[l.cap]-1)
xi: xtabond2 cap l.cap d.sal l.sal d.coc l.coc 
comexp_beg _Iyear_1995-_Iyear_2000 _Iyear_2002-_Iyear_2007 if 
sample, gmmstyle(l.cap l.sal l.coc) ivstyle (comexp beg i.year) twostep robust
small
estimates store est3l2
nlcom _b[l.cap]-1
nlcom b[1.sa1]/(b[1.cap]-1)nlcom _b[l.coc]/(_b[l.cap]-1)
xi: xtabond2 cap l.cap d.sal l.sal d.coc l.coc stb_appraisal_beg 
comexp_beg _Iyear_1995-_Iyear_2000 _Iyear_2002-_Iyear_2007 
if sample, gmmstyle(l.cap l.sal l.coc) ivstyle (stb_appraisal_beg comexp_beg 
i.year) twostep robust small
estimates store est4l2
nlcom _b[l.cap]-1
nlcom _b[l.sal]/(_b[l.cap]-1)
nlcom _b[l.coc]/(_b[l.cap]-1)
```

```
*******************************************************************************
* Level 3
*******************************************************************************
xi: xtabond2 cap l.cap d.sal l.d.sal l.sal d.coc l.d.coc l.coc 
_Iyear_1995-_Iyear_2000 _Iyear_2002-_Iyear_2007 if sample, gmmstyle(l.cap l.sal 
l.coc) ivstyle (i.year) twostep robust small
estimates store est1l3
nlcom _b[l.cap]-1
nlcom _b[l.sal]/(_b[l.cap]-1)
nlcom _b[l.coc]/(_b[l.cap]-1)
xi: xtabond2 cap l.cap d.sal l.d.sal l.sal d.coc l.d.coc l.coc 
stb_appraisal_beg l.stb_appraisal_beg _Iyear_1995-
_Iyear_2000 _Iyear_2002-_Iyear_2007 if sample, gmmstyle(l.cap l.sal l.coc) 
ivstyle (stb_appraisal_beg l.stb_appraisal_beg i.year) twostep robust small
estimates store est2l3
nlcom _b[l.cap]-1
nlcom _b[l.sal]/(_b[l.cap]-1)
nlcom _b[l.coc]/(_b[l.cap]-1)
xi: xtabond2 cap l.cap d.sal l.d.sal l.sal d.coc l.d.coc l.coc 
comexp_beg l.comexp_beg _Iyear_1995-_Iyear_2000 _Iyear_2002-_Iyear_2007 if 
sample, gmmstyle(l.cap l.sal l.coc) ivstyle (comexp beg l.comexp beg i.year)
twostep robust small
estimates store est3l3
nlcom _b[l.cap]-1
nlcom _b[l.sal]/(_b[l.cap]-1)
nlcom _b[l.coc]/(_b[l.cap]-1)
xi: xtabond2 cap l.cap d.sal l.d.sal l.sal d.coc l.d.coc l.coc 
stb_appraisal_beg l.stb_appraisal_beg comexp_beg l.comexp_beg _Iyear_1995-
_Iyear_2000 _Iyear_2002-_Iyear_2007 if sample, gmmstyle(l.cap l.sal l.coc) 
ivstyle (stb_appraisal_beg l.stb_appraisal_beg comexp_beg l.comexp_beg i.year) 
twostep robust small
estimates store est4l3
nlcom _b[l.cap]-1
nlcom b[1.sa1]/(b[1.cap]-1)
```

```
nlcom b[1.coc]/(b[1.cap]-1)
```
\* RESULTS 

esttab xt1a xt2a xt3a xt4a, se star(\* 0.10 \*\* 0.05 \*\*\* 0.01) mtitles nogaps  $b(\$8.3f)$   $t(\$6.2f)$  aic $(\$8.3f)$  scalars(N r2 r2 p 11)

esttab xt1a xt2a xt3a xt4a using XTa.tex, replace se star(\* 0.10 \*\* 0.05 \*\*\* 0.01) mtitles nogaps title (Results with P=1)  $b$  ( $88.3f$ ) t( $86.2f$ ) aic( $88.3f$ ) scalars ( $N$  r2 r2 p 11)

esttab xt1b xt2b xt3b xt4b, se star(\*  $0.10$  \*\*  $0.05$  \*\*\*  $0.01$ ) mtitles nogaps  $b(\$8.3f)$   $t(\$6.2f)$  aic $(\$8.3f)$  scalars(N r2 r2 p 11)

esttab xt1b xt2b xt3b xt4b using XTb.tex, replace se star(\* 0.10 \*\* 0.05 \*\*\* 0.01) mtitles nogaps title (Results with P=1) b(%8.3f) t(%6.2f) aic(%8.3f) scalars (N  $r2 r2 p 11$ )

esttab est4 est3 est2 est1, se star(\*  $0.10$  \*\*  $0.05$  \*\*\*  $0.01$ ) mtitles nogaps  $b(*8.3f) t(*6.2f)$  aic $(*8.3f)$  scalars (N r2 r2 p 11)

esttab est4 est3 est2 est1 using M1.tex, replace se star(\* 0.10 \*\* 0.05 \*\*\* 0.01) mtitles nogaps title (Results with P=1)  $b$  ( $8.3f$ )  $t$  ( $8.2f$ ) aic ( $8.3f$ ) scalars (N r2 r2 p 11)

esttab est4d est3d est2d est1d, se star(\* 0.10 \*\* 0.05 \*\*\* 0.01) mtitles nogaps b(%8.3f) t(%6.2f) aic(%8.3f) scalars(N r2 r2 p 11)

esttab est4d est3d est2d est1d using M2.tex, replace se star(\* 0.10 \*\* 0.05 \*\*\* 0.01) mtitles nogaps title(Results with P=2) b(%8.3f) t(%6.2f) aic(%8.3f) scalars (N  $r2 r2 p 11$ )

esttab est4d2 est3d2 est2d2 est1d2, se star(\*  $0.10$  \*\*  $0.05$  \*\*\*  $0.01$ ) mtitles nogaps  $b$ (%8.3f)  $t$ (%6.2f) aic(%8.3f) scalars(N r2 r2 p 11)

esttab est4d2 est3d2 est2d2 est1d2 using M3.tex, replace se star(\* 0.10 \*\* 0.05 \*\*\* 0.01) mtitles nogaps title (Results with P=3) b( $88.3f$ ) t( $6.2f$ )  $aic(%8.3f) scalars(N r2 r2 p 11)$ 

esttab est41 est31 est21 est11, se star(\*  $0.10$  \*\*  $0.05$  \*\*\*  $0.01$ ) mtitles nogaps  $b(*8.3f)$   $t(*6.2f)$  aic $(*8.3f)$  scalars (N r2 r2 p 11)

**esttab est4l2 est3l2 est2l2 est1l2, se star(\* 0.10 \*\* 0.05 \*\*\* 0.01) mtitles nogaps b(%8.3f) t(%6.2f) aic(%8.3f) scalars(N r2 r2\_p ll)**

**esttab est4l2 est3l2 est2l2 est1l2 using M4.tex, replace se star(\* 0.10 \*\* 0.05 \*\*\* 0.01) mtitles nogaps title(Results of ECM Q=1) b(%8.3f) t(%6.2f) aic(%8.3f) scalars(N r2 r2\_p ll)**

**esttab est4l3 est3l3 est2l3 est1l3, se star(\* 0.10 \*\* 0.05 \*\*\* 0.01) mtitles nogaps b(%8.3f) t(%6.2f) aic(%8.3f) scalars(N r2 r2\_p ll)**

**esttab est4l3 est3l3 est2l3 est1l3 using M5.tex, replace se star(\* 0.10 \*\* 0.05 \*\*\* 0.01) mtitles nogaps title(Results of ECM Q=2) b(%8.3f) t(%6.2f) aic(%8.3f) scalars(N r2 r2\_p ll)**

**log close**

**XXXXXXXXXXXXXXXXXXXXXXXXXXXXXXXXXXXXXXXXXXXXXXXXXXXXXXXXXXXXXXXXXXXXXXXXXXXXXXX**